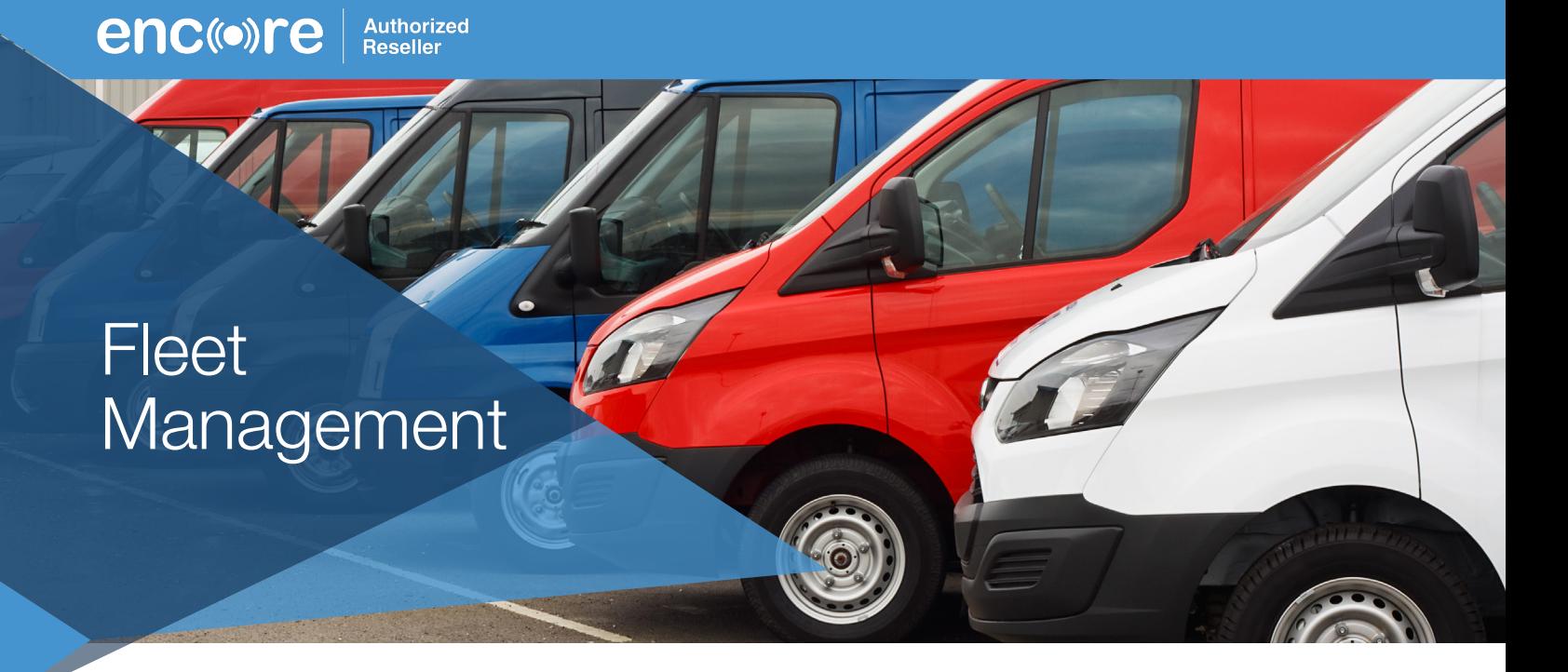

Be aware of every aspect regarding vehicle operations from movement details to instances of excessive idling and hours of operation, to location, excessive idling, and after-hours monitoring. Set up alerts to automatically send emails after designated parameters are met and then view the accumulation of alert points displayed on the Vehicle Scorecard screen. Set up geofences (virtual boundaries) to monitor if and when vehicles are moved from a particular area or enter an area they are not supposed to be. Maintain constant awareness of your vehicle's location in near real-time through GPS Tracking and automatically alter the tracking rate based on the state of its ignition or movement sensors.

## **Key Features**

- User-friendly Live View shows every vehicle and their current status.
- Customizable and multifaceted Dashboard displays total fleet summary.
- On-Demand fleet reports for:
	- **Fleet utilization** Geofence history
		- Event details • Idling
	- Alerts And more
- Vehicle Scorecards displays key vehicle performance metrics.
- User-drawn Geofences or virtual boundaries monitor key work areas.
- Drag-and-drop dispatching allows job assignment to workers who are closest to the location.
- Alerts with various settings and actions including: • Hard braking
	- **Excessive idling** 
		- Geofence in/out
	- Speeding
- 
- Quick acceleration
- Vehicle events (Check engine light and ignition status)
- 

## **Key Benefits**

- Monitor, analyze, and coordinate every aspect of your fleet.
- Easily evaluate a driver's performance.
- Be proactive when curtailing harmful vehicle usage like speeding or aggressive driving.
- Mitigate the time vehicles spend idling and reduce the rate at which fuel is consumed.
- Reduce instances of company vehicles being used outside of specified work hours.
- Send jobs to employees who can arrive faster and increase customer satisfaction.
- Expedite the location of stolen vehicles with increased accuracy.

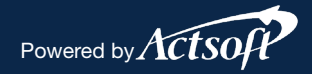

888.732.6638 www.actsoft.com/encore sales@actsoft.com Powered by 888.732.6638 www.actsoft.com/encore sales@actsoft.com